# Wybrane elementy praktyki projektowania oprogramowania Wykład 06/15 JavaScript: modularność, programowanie asynchroniczne

Wiktor Zychla 2018/2019

# 1 Spis treści

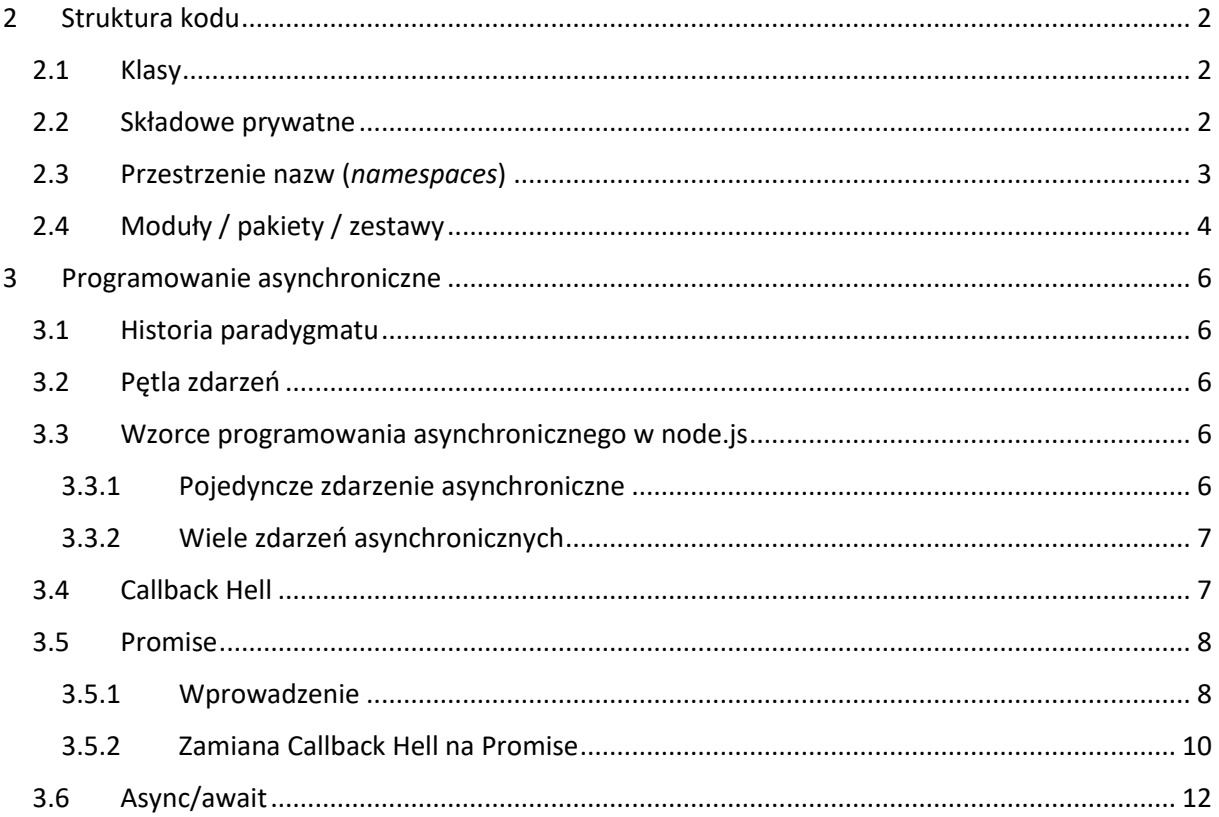

# <span id="page-1-0"></span>2 Struktura kodu

Na poprzednich wykładach przedstawiono komplet informacji niezbędnych do symulowania znanych z innych języków programowania elementów struktury kodu:

<span id="page-1-1"></span>2.1 Klasy

```
Inne języki obiektowe: klasy (class)
```
JavaScript: funkcje konstruktorowe lub lukier syntaktyczny (class)

#### <span id="page-1-2"></span>2.2 Składowe prywatne

Inne języki obiektowe: private

JavaScript: stosowanie domknięć. Naiwnie, wprost za pomocą domknięcia, z ceną – dodatkowym zużyciem pamięci z powodu konieczności przechowania funkcji mającej mieć dostęp do składowej prywatnej w każdym nowym obiekcie:

```
function Person(name) {
     var _name;
    this.getName = function() {
         return _name;
     }
    name = name;}
var p1 = new Person('jan');
var p2 = new Person('tomasz');
console.log( p1.getName() );
console.log( p2.getName() );
console.log( p1. name ); // brak dostępu
```
Lepiej – [wykorzystując fakt że konstruktor](https://curiosity-driven.org/private-properties-in-javascript) **Symbol** tworzy unikalny obiekt nawet wtedy kiedy byłby zawołany drugi raz z tym samym argumentem:

```
var Person = (function() {
     // only Person can access nameSymbol
    var nameSymbol = Symbol('name');
     function Person(name) {
         this[nameSymbol] = name;
 }
```

```
 Person.prototype.getName = function() {
         return this[nameSymbol];
     };
     return Person;
}());
var p1 = new Person('jan');
var p2 = new Person('tomasz');
console.log( p1.getName() );
console.log( p2.getName() );
// nie ma sposobu żeby spoza Person dostać się do nameSymbol
  więc nie można z obiektu wydobyć ustawionej wartości
```
# <span id="page-2-0"></span>2.3 Przestrzenie nazw (*namespaces*)

Inne języki: namespace

JavaScript: zagnieżdżone obiekty

```
UWr = \{\}UWr.weppo = \{\};
UWr.weppo.Person = function(name) {
     this.name = name;
}
var p = new UWr.weppo.Person('jan');
console.log( p.name );
```
Aby unikać redeklaracji obiektu (a więc: sprawdzania za każdym razem czy przypadkiem już istnieje!), można zastosować [jakiś wzorzec struktury kodu,](https://stackoverflow.com/questions/881515/how-do-i-declare-a-namespace-in-javascript) np. wykorzystując IIFE:

```
(function(uwr) {
    uwr.Person = function(name) {
         this.name = name;
 } 
})( global.UWr = global.UWr || {} );
(function(uwr) {
    uwr.Worker = function(name) {
         this.name = name;
     } 
})( global.UWr = global.UWr || \{ \rangle );
```

```
var p = new UWr.Person('jan');
var w = new UWr.Worker('Tomasz');
console.log( p.name );
console.log( w.name );
```
# <span id="page-3-0"></span>2.4 Moduły / pakiety / zestawy

Inne języki: pakiety (JAR), zestawy, biblioteki współdzielone (\*.dll)

JavaScript: moduły

JavaScript inaczej obsługuje moduły w przeglądarce (strona HTML asynchronicznie podczytuje kolejne pliki \*.js załączone przez <script src... /> i tu przydaje się wzorzec przestrzeni nazw omówiony wcześniej), a inaczej w środowisku node.js gdzie zaimplementowano synchroniczne moduły, załączane za pomocą [require.](https://nodejs.org/api/modules.html) Warto mieć świadomość [jak w praktyce jest to zaimplementowane.](https://medium.freecodecamp.org/requiring-modules-in-node-js-everything-you-need-to-know-e7fbd119be8)

Warto zauważyć, że ustawienie wartości zwrotnej we właściwym momencie pozwala nawet na osiągnięcie efektu cykli w zależnościach między modułami:

```
// main.js
let a = require('./a');
a.work_a(5);
// a.ismodule.exports = \{ work_a\} };
let b = require('./b');
function work_a(n) {
    if ( n > 0 ) {
         console.log( `a: ${n}`);
        b.work_b(n-1);
     }
}
1/ b.js
module.exports = \{ work b \};let a = require('./a');
function work_b(n) {
     if ( n > 0 ) {
         console.log( `b: ${n}`);
        a.worka(n-1);
     }
```
}

W powyższym kodzie jest to osiągnięte przez ustawienie referencji do zwracanej wartości na początku modułu, podobny efekt dawałoby również ustawianie tej wartości lokalnie, wewnątrz funkcji która wymaga zależności.

# <span id="page-5-0"></span>3 Programowanie asynchroniczne

## <span id="page-5-1"></span>3.1 Historia paradygmatu

- dlaczego programowanie synchroniczne jest tak naprawdę iluzją? Bo io/sieć są z natury asynchroniczne
- w rzeczywistości synchroniczne interfejsy programowania (np. fopen/fread) powodują niepotrzebne znaczne obniżenie wydajnosci kodu (bo w czasie kiedy czeka na wyniki, procesor mógłby robić wiele innych rzeczy)
- kod asynchroniczny powoduje lepsze wykorzystanie zasobów maszyny (nie czeka się bez potrzeby)
- ale jest to trudne syntaktycznie
- przełomem tym na który czekano całe lata jest pomysł "compiling with continuations", w .NET Task, w Javascipt Promise, który pozwala na pisanie kodu asynchronicznego który syntaktycznie jest możliwe najbliżej synchronicznego [\(przykład](https://www.wiktorzychla.com/2016/04/yet-another-short-asyncawait-example.html))

## <span id="page-5-2"></span>3.2 Pętla zdarzeń

Środowisko uruchomieniowe Javascript jest domyślnie jednowątkowe i asynchroniczne. Kolejne asynchroniczne funkcje kolejkują się i wykonują w ramach tzw. [pętli zdarzeń](https://developer.mozilla.org/pl/docs/Web/JavaScript/EventLoop) (*event loop*).

Bardzo czytelne wyjaśnienie - [prezentacja z konferencji JSConf'14](https://youtu.be/8aGhZQkoFbQ). Pętla zdarzeń działa tak samo w każdym środowisku JS, w przykładzie pokazana jest przeglądarka, środowisko uruchomieniowe node.js oparte jest na tej samej zasadzie.

Najprostszym sposobem skierowania kodu do pętli zdarzeń jest użycie **[setImmediate](https://developer.mozilla.org/en-US/docs/Web/API/Window/setImmediate)**/**[setTimeout:](https://www.w3schools.com/jsref/met_win_settimeout.asp)**

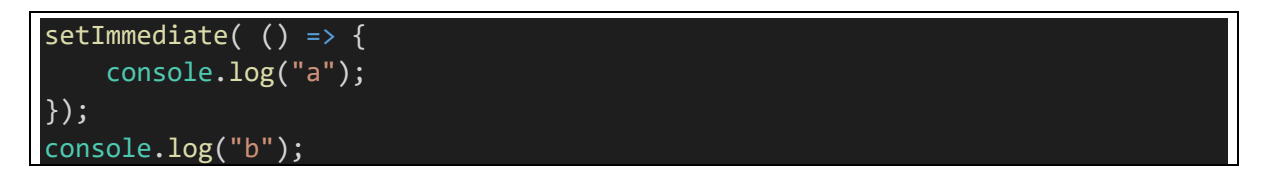

## <span id="page-5-3"></span>3.3 Wzorce programowania asynchronicznego w node.js

Poważniejsze wyzwania asynchroniczne pojawiają się tam, gdzie pojawia się podsystem IO lub sieć. Funkcjonują dwa wzorce

#### <span id="page-5-4"></span>3.3.1 Pojedyncze zdarzenie asynchroniczne

Jeśli obiekt "emituje" jedno asynchroniczne zdarzenie, node.js ma konwencję funkcji zwrotnej:

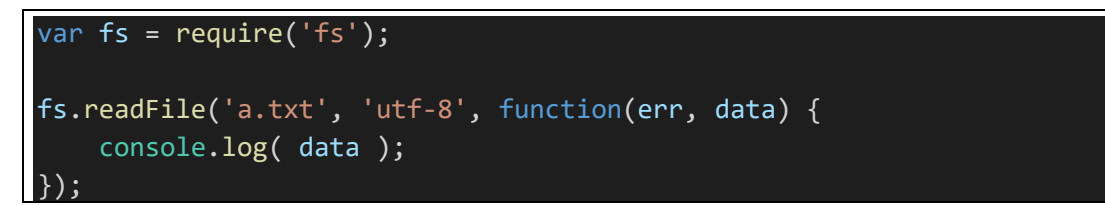

#### <span id="page-6-0"></span>3.3.2 Wiele zdarzeń asynchronicznych

Jeśli obiekt emituje wiele zdarzeń asynchronicznych, wzorzec funkcji zwrotnej nie sprawdza się. Przykładem byłby podsystem **http** w którym dane mogą spływać w wielu pakietach (jeden rodzaj zdarzenia), a po pewnym czasie następuje wyczerpanie transmisji (drugi rodzaj zdarzenia).

```
var http = require('https');
http.get('https://www.google.com', function(resp) {
    var buf = '': resp.on('data', function(data) {
         buf += data.toString();
     });
     resp.on('end', function() {
         console.log( buf );
     });
});
```
*Dygresja*: wzorzec w którym obiekt umożliwia obsługę wielu zdarzeń jest w inżynierii oprogramowania stosowany powszechnie, tu pod nazwą **[EventEmiter](https://nodejs.org/docs/latest/api/events.html)** jest częścią biblioteki standardowej. Można emiterów używać wprost (lub dziedziczyć ich funkcjonalność przez ustawienie w łańcuchu prototypów jakiegoś obiektu), np.:

```
var EventEmiter = require('events');
var e = new EventEmiter();
e.on('start', function() {
     console.log('started');
});
e.on('work', function(payload) {
     console.log(`work: ${payload}`);
});
e.emit('start');
setTimeout(() \Rightarrow {
     e.emit('work', 17);
   }, 1000);
```
#### <span id="page-6-1"></span>3.4 Callback Hell

W obu podejściach kolejne wywołania funkcji asynchronicznych w jednym potoku powodują konieczność charakterystycznego zagnieżdżania funkcji zwrotnych, nazwanego żargonowo [Callback](http://callbackhell.com/)  [Hell](http://callbackhell.com/). Nieumiejętność radzenia sobie z tą niedogodnością struktury kodu jest jednym z powodów dla których Javascript miał przez lata tak niedobrą opinię.

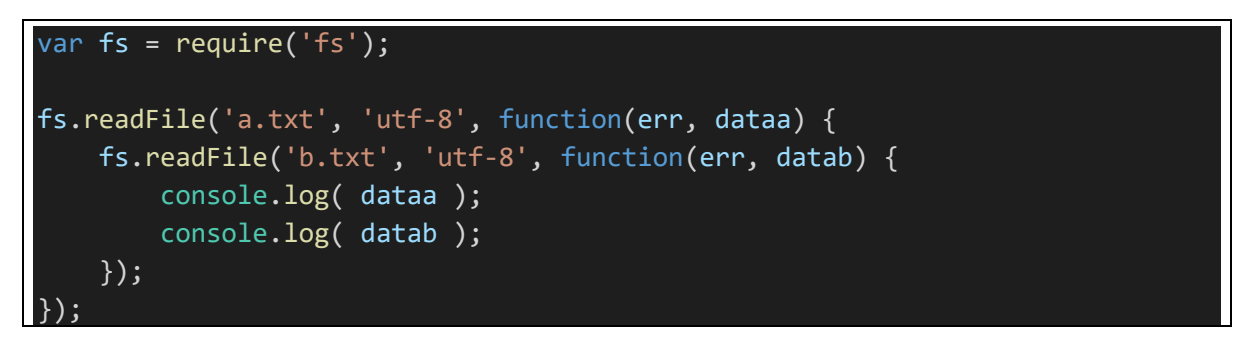

W powyższym przykładzie funkcji odczytującej dwa pliki, ta struktura nie wygląda jeszcze źle, ale proszę na własną rękę zasymulować sytuację w której w pewnym miejscu kodu trzeba mieć wczytane dane z dwóch plików i odczytane zawartości z dwóch witryn internetowych.

Częściowym rozwiązaniem jest taka prosta refaktoryzacja kodu, w której kolejne zagnieżdżenia asynchronicznych funkcji zwrotnych stają się funkcjami na równorzędnym poziomie zagnieżdżenia

```
var fs = require('fs');fs.readFile('a.txt', 'utf-8', function(err, dataa) {
     readFileB(dataa);
});
function readFileB(dataa) {
     fs.readFile('b.txt', 'utf-8', function(err, datab) {
         readFileC(dataa, datab);
     });
}
function readFileC(dataa, datab) {
     fs.readFile('c.txt', 'utf-8', function(err, datac) {
         console.log( dataa );
         console.log( datab );
         console.log( datac );
     });
}
```
W dłuższym kodzie nie jest to jednak wielki zysk.

## <span id="page-7-0"></span>3.5 Promise

#### <span id="page-7-1"></span>3.5.1 Wprowadzenie

Alternatywą dla funkcji zwrotnych jest wzorzec struktury kodu oparty na obiektach [Promise.](https://github.com/getify/You-Dont-Know-JS/blob/master/async%20%26%20performance/ch3.md) Promise jest obiektem który przechowuje:

- Stan może być
	- o Pending wyliczanie stanu trwa
	- o Fulfilled poprawnie wyliczono stan i jest on dostępny
- o Rejected nie udało się wyliczenie stanu (odpowiednik wyrzucenia wyjątku)
- Funkcję do zmiany stanu, funkcja ta może być asynchroniczna (ale nie musi)
- **Listę** tzw. kontynuacji czyli funkcji, które trzeba wykonać wtedy kiedy wynik będzie dostępny (lub zostanie wyrzucony wyjątek)

```
var p = new Promise( (res, rej) => {
     res(17);
});
p.then( result \Rightarrow {
     console.log( result );
})
```
Lub w wersji asynchronicznej

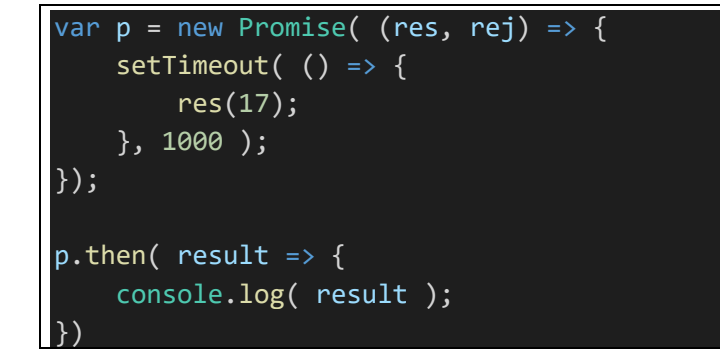

Co ważne, dołączanie kontynuacji może nastąpić w dowolnym momencie, również wtedy kiedy Promise ma już wartość

```
var p = new Promise( (res, rej) => {
    setTimeout(() => {
         console.log('ustawienie wartosci');
          res(17);
    \overline{3,1000};
});
setTimeout(() => {
     console.log( 'dodanie kontynuacji' );
    p.then( result \Rightarrow {
          console.log( result );
     });
   }, 2000);
```
Konytnuacja z kolei zawsze zwraca Promise, nawet jeśli technicznie nie zwraca niczego (lub zwraca cokolwiek innego) – środowisko uruchomieniowe automatycznie przepisuje wtedy kod kontynuacji dodając zwrócenie Promise. Dzięki temu możliwe jest **łańcuchowanie** wywołań:

```
var p = new Promise( (res, rej) => {
```
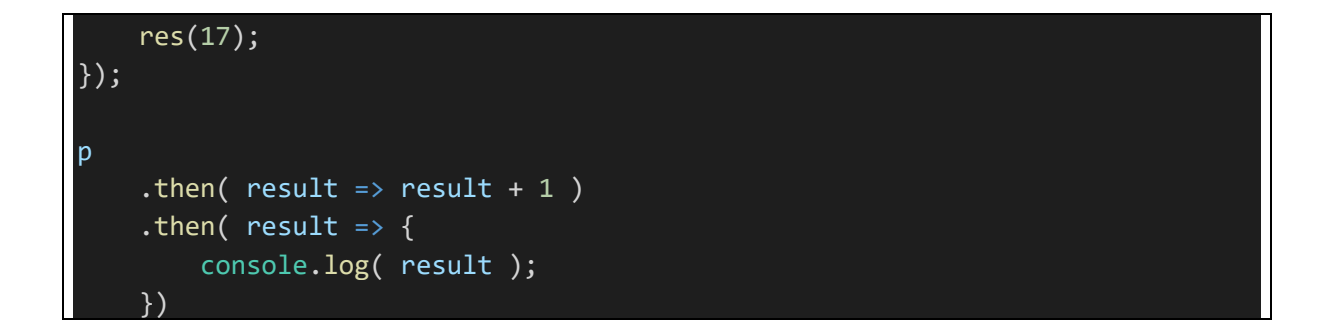

#### <span id="page-9-0"></span>3.5.2 Zamiana Callback Hell na Promise

Czemu to wszystko służy? Pierwszym krokiem refaktoryzacji kodu asynchronicznego jest wprowadzenie Promise. Na przykład

```
var fs = require('fs');function fspromise( path, enc ) {
     return new Promise( (res, rej) => {
         fs.readFile( path, enc, (err, data) => {
              if ( err )
                   rej(err);
              res(data);
         });
     });
\left| \ \right\ranglefspromise('a.txt', 'utf-8')
    .then( data => \{ console.log( `data: ${data}` );
     })
    .catch( err => {
          console.log( `err: ${err}` );
     })
```
W pierwszej chwili może się wydawać, że nie jest to rozwiązanie dobre, ponieważ naiwne stosowanie Promise powoduje identyczny efekt, jak ten którego chcemy unikać:

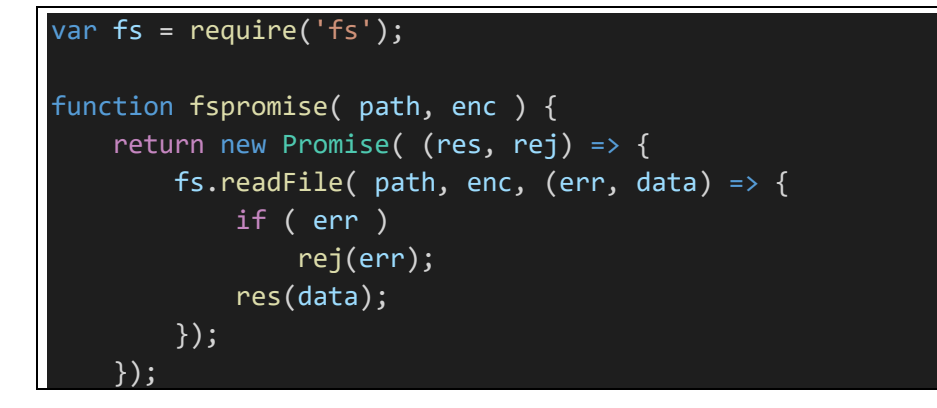

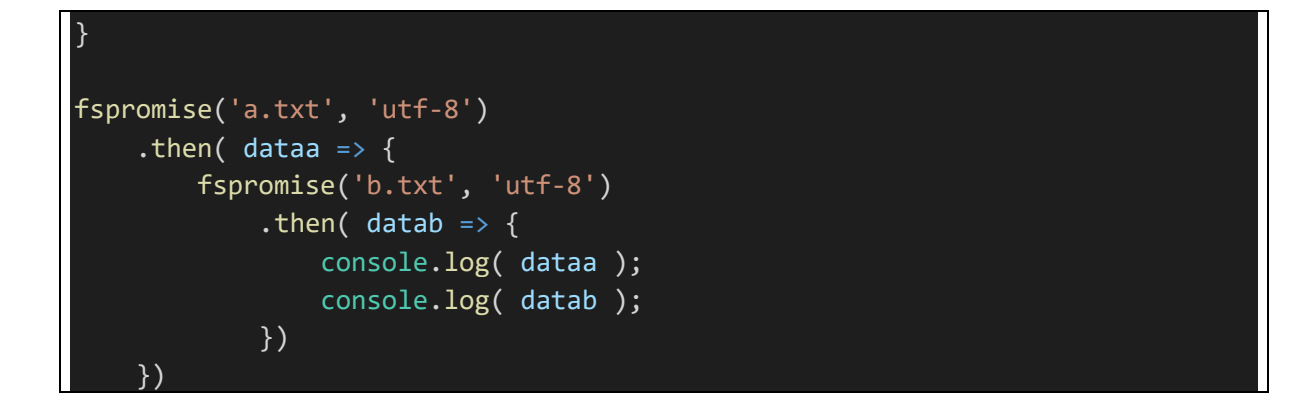

Tu jednak już prosta refaktoryzacja pomaga – pamiętając że **then** może zwrócić **Promise** do którego "przepinane" są kolejne **then.** W przykładzie tym dodatkowo pokazano działanie **Promise.all** które dla tablicy Promises zwraca Promise który zmienia stan dopiero wtedy kiedy zmienią stan wszystkie Promise z tablicy:

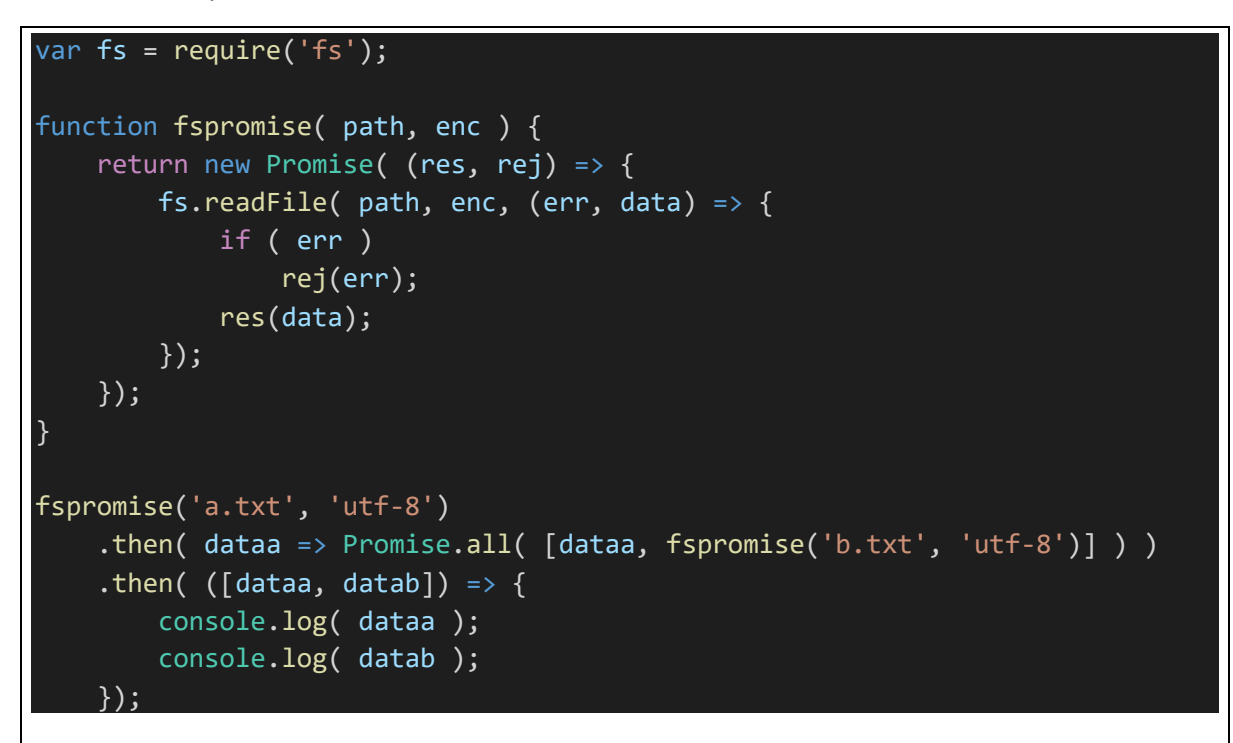

**Promise.all** umożliwia wręcz równoległe wywołanie obsługi IO

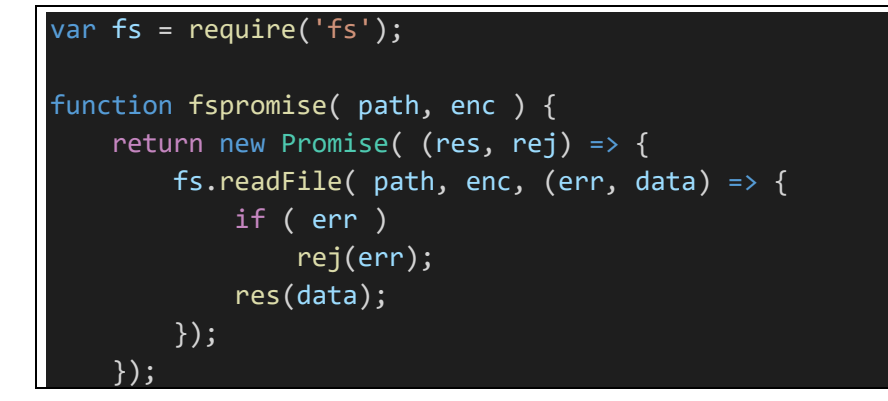

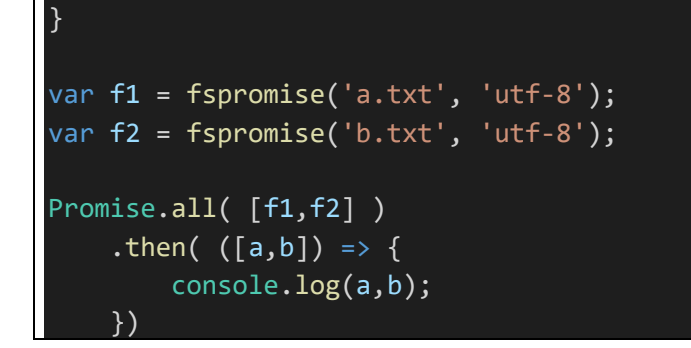

#### <span id="page-11-0"></span>3.6 Async/await

Okazuje się, że wprowadzenie do języka obiektów Promise umożliwia dodanie warstwy lukru syntaktycznego, w której ciało kontynuacji jest włączone do ciała metody wywołującej Promise.

```
var fs = require('fs');function fspromise( path, enc ) {
     return new Promise( (res, rej) => {
        fs.readFile( path, enc, (err, data) => {
             if ( err )
                 rej(err);
             res(data);
         });
     });
}
async function main() {
     var a = await fspromise('a.txt', 'utf-8');
    var b = await fspromise('b.txt', 'utf-8');
     console.log(a,b);
}
main();
```
Dla czytelności kodu ma to niebagatelne znaczenie, dodatkowo – odpada obsługa klauzuli catch przez kontynuację, bo lukier syntaktyczny zamyka w **.catch** ciało bloku .. catch

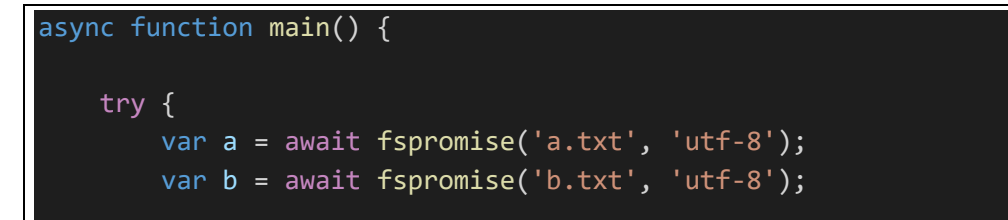

```
 console.log(a,b);
     }
     catch ( e ) {
     }
}
```
Inny przykład:

```
var http = require('http');
function promisedGet(url) {
     return new Promise(function (resolve, reject) {
     var client = http.get(url, function (res) {
        var buffer = ';
         res
             .on('data', function (data) {
                 buffer += data.toString();
             })
             .on('end', function () {
                  resolve(buffer);
             });
     });
     });
}
(async function() {
     var result = await promisedGet('http://www.google.pl');
     console.log( result );
})();
```